# <span id="page-0-1"></span>**Šablónové archívy pre zariadenia**

Šablónový archív sa vytvára nad [Definíciou zariadenia](https://doc.ipesoft.com/pages/viewpage.action?pageId=42723678) (resp. nad konkrétnymi položkami definície zariadenia) a nad inými šablónovými archívmi. Cieom šablónového archívu je vytvorenie šablóny konfigurácie archívneho objektu nad [Definíciou zariadenia.](https://doc.ipesoft.com/pages/viewpage.action?pageId=42723678) Na základe tejto šablóny vytvorí proces [D2000](https://doc.ipesoft.com/pages/viewpage.action?pageId=42699542)  [Archív](https://doc.ipesoft.com/pages/viewpage.action?pageId=42699542) inštancie šablóny pre všetky [Zariadenia,](https://doc.ipesoft.com/display/D2DOCV21SK/Zariadenie) ktoré majú túto [Definíciu zariadenia](https://doc.ipesoft.com/pages/viewpage.action?pageId=42723678).

Pomocou šablónových archívov sa dajú vytvára všetky štyri typy archívov:

- [Archivova hodnoty objektov](#page-0-0) (primárne archívy)- archivovanie položiek [Definície zariadenia.](https://doc.ipesoft.com/pages/viewpage.action?pageId=42723678) Archivovanie môže by periodické alebo pri zmene hodnoty.
- [Prepoet zaarchivovaných hodnôt štatistickou funkciou](#page-1-0) (štatistické archívy) umožuje prepoet hodnôt definovaného šablónového objektu [štatisticko](https://doc.ipesoft.com/pages/viewpage.action?pageId=42701936#Polo�kykonfiguran�hookna(Archivovanie�dajovvsyst�meD2000/Archivovan�hodnoty)-statistika) [u funkciou](https://doc.ipesoft.com/pages/viewpage.action?pageId=42701936#Polo�kykonfiguran�hookna(Archivovanie�dajovvsyst�meD2000/Archivovan�hodnoty)-statistika).
- [Prepoet zaarchivovaných hodnôt zadaným výrazom](#page-2-0) (vypoítané archívy) prepoet archívnych objektov definovaných vo [výraze.](https://doc.ipesoft.com/pages/viewpage.action?pageId=42701936#Polo�kykonfiguran�hookna(Archivovanie�dajovvsyst�meD2000/Archivovan�hodnoty)-vyraz) Výpotom sa získajú hodnoty, ktoré sú následne archivované.
- [Archív plnený skriptom \(Sklad hodnôt\)](#page-2-1)  plnenie hodnôt je možné bu z [ESL](https://doc.ipesoft.com/pages/viewpage.action?pageId=42700418) skriptu alebo manuálne prostredníctvom procesu [D2000 HI.](https://doc.ipesoft.com/display/D2DOCV21SK/D2000+HI+-+Human+Interface)

Pre všetky typy šablónových archívnych objektov platí, že

- Musí by zaškrtnutá voba "Zverejova hodnoty".
- Musí by zadaný **Cieový objekt** (prípadne **Cieový stpec** alebo **Cieová štruktúra**), ktorým je položka [Definície zariadenia](https://doc.ipesoft.com/pages/viewpage.action?pageId=42723678) (napr. DD. Generator^PowerArc).
- Meno šablónového archívu je odvodené od mena [Definície zariadenia](https://doc.ipesoft.com/pages/viewpage.action?pageId=42723678) a mena položky nakonfigurovanej ako **Cieový objekt** (napr. ak Cieový objekt je DD.Generator^PowerArc, meno šablónového archívu bude DD.Generator.PowerArc). Pozn: táto vlastnos automaticky zabezpeí, že nedôjde omylom k zverejneniu iného šablónového archívu (prípadne iného šablónového poítaného bodu) do tej istej položky.
- Prístup k archívnym hodnotám (z ESL skriptu, z procesu HI, z grafu at) je pomocou položky konkrétneho [Zariadenia](https://doc.ipesoft.com/display/D2DOCV21SK/Zariadenie) (nakonfigurovanej ako **Cieov ý objekt**), ktoré má túto [Definíciu zariadenia](https://doc.ipesoft.com/pages/viewpage.action?pageId=42723678) (napr. DI.Generator1^PowerArc).

#### <span id="page-0-0"></span>**ARCHIVOVA HODNOTY OBJEKTOV**

Tento archív umožuje definovanie **šablónového primárneho archívu**, ktorý zabezpeuje primárnu archíváciu položky [Zariadení](https://doc.ipesoft.com/display/D2DOCV21SK/Zariadenie), ktoré majú túto [Definíciu](https://doc.ipesoft.com/pages/viewpage.action?pageId=42723678)  [zariadenia.](https://doc.ipesoft.com/pages/viewpage.action?pageId=42723678)

[Archivovaným objektom,](https://doc.ipesoft.com/pages/viewpage.action?pageId=42701936#Polo�kykonfiguran�hookna(Archivovanie�dajovvsyst�meD2000/Archivovan�hodnoty)-archivovany_objekt) alebo zdrojom hodnôt musí by položka zariadenia (napr. DD.Generator^Power).

Cieový objekt musí by položka [Definície zariadenia](https://doc.ipesoft.com/pages/viewpage.action?pageId=42723678) (napr. DD.Generator<sup>x</sup>PowerArc) - musí sa jedna o tú istú [Definíciu zariadenia,](https://doc.ipesoft.com/pages/viewpage.action?pageId=42723678) ktorá je nakonfigurovaná ako [Archivovaný objekt](https://doc.ipesoft.com/pages/viewpage.action?pageId=42701936#Polo�kykonfiguran�hookna(Archivovanie�dajovvsyst�meD2000/Archivovan�hodnoty)-archivovany_objekt) (ale samozrejme stpec musí by iný).

Obr 1: príklad konfigurácie **šablónového primárneho archívu** DD.Generator.PowerArc, ktorý archivuje položku Power z [Definície zariadenia](https://doc.ipesoft.com/pages/viewpage.action?pageId=42723678) DD. Generator a zverejuje ju do položky PowerArc tej istej [Definície zariadenia](https://doc.ipesoft.com/pages/viewpage.action?pageId=42723678) DD.Generator.

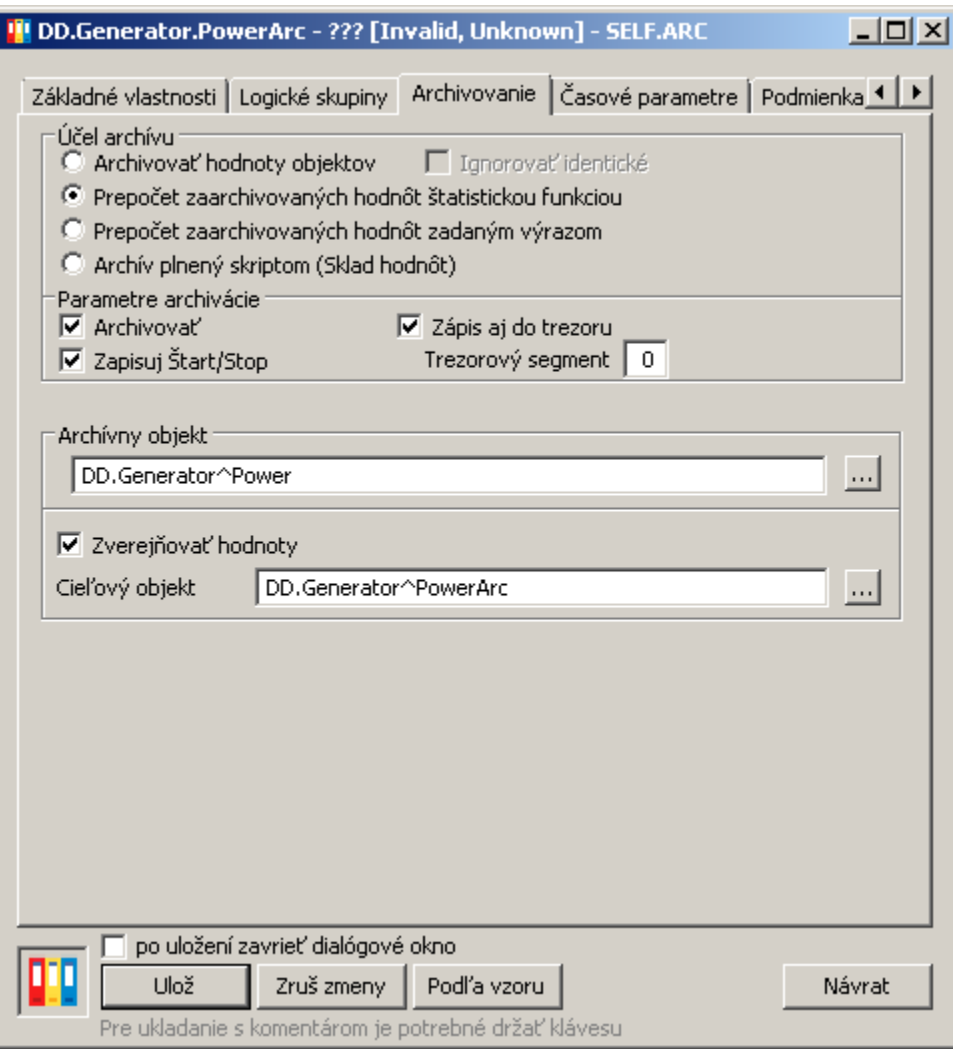

# <span id="page-1-0"></span>**PREPOET ZAARCHIVOVANÝCH HODNÔT ŠTATISTICKOU FUNKCIOU**

Tento archív umožuje definovanie **šablónového štatistického archívu**, ktorý zabezpeuje výpoet štatistickej funkcie nad iným zdrojovým archívom - [Archív](https://doc.ipesoft.com/pages/viewpage.action?pageId=42701936#Polo�kykonfiguran�hookna(Archivovanie�dajovvsyst�meD2000/Archivovan�hodnoty)-prepocet_stat_funkciou) [nym objektom,](https://doc.ipesoft.com/pages/viewpage.action?pageId=42701936#Polo�kykonfiguran�hookna(Archivovanie�dajovvsyst�meD2000/Archivovan�hodnoty)-prepocet_stat_funkciou) ktorý musí by iný šablónový archív.

**Cieový objekt** musí by položka [Definície zariadenia](https://doc.ipesoft.com/pages/viewpage.action?pageId=42723678) (napr. DD.Generator^PowerArcAvg) - musí sa jedna o tú istú [Definíciu zariadenia,](https://doc.ipesoft.com/pages/viewpage.action?pageId=42723678) ktorú má ako Cieov ý objekt zdrojový archív nakonfigurovaný ako [Archívny objekt](https://doc.ipesoft.com/pages/viewpage.action?pageId=42701936#Polo�kykonfiguran�hookna(Archivovanie�dajovvsyst�meD2000/Archivovan�hodnoty)-prepocet_stat_funkciou) (ale samozrejme stpec musí by iný).

Obr 2: príklad konfigurácie **šablónového štatistického archívu** DD.Generator.PowerArcAvg, ktorý vypoítava štatistiku nad šablónovým archívom DD. Generator.PowerArc (vi [Obr1](#page-0-1)) a zverejuje ju do položky PowerArcAvg [Definície zariadenia](https://doc.ipesoft.com/pages/viewpage.action?pageId=42723678) DD.Generator.

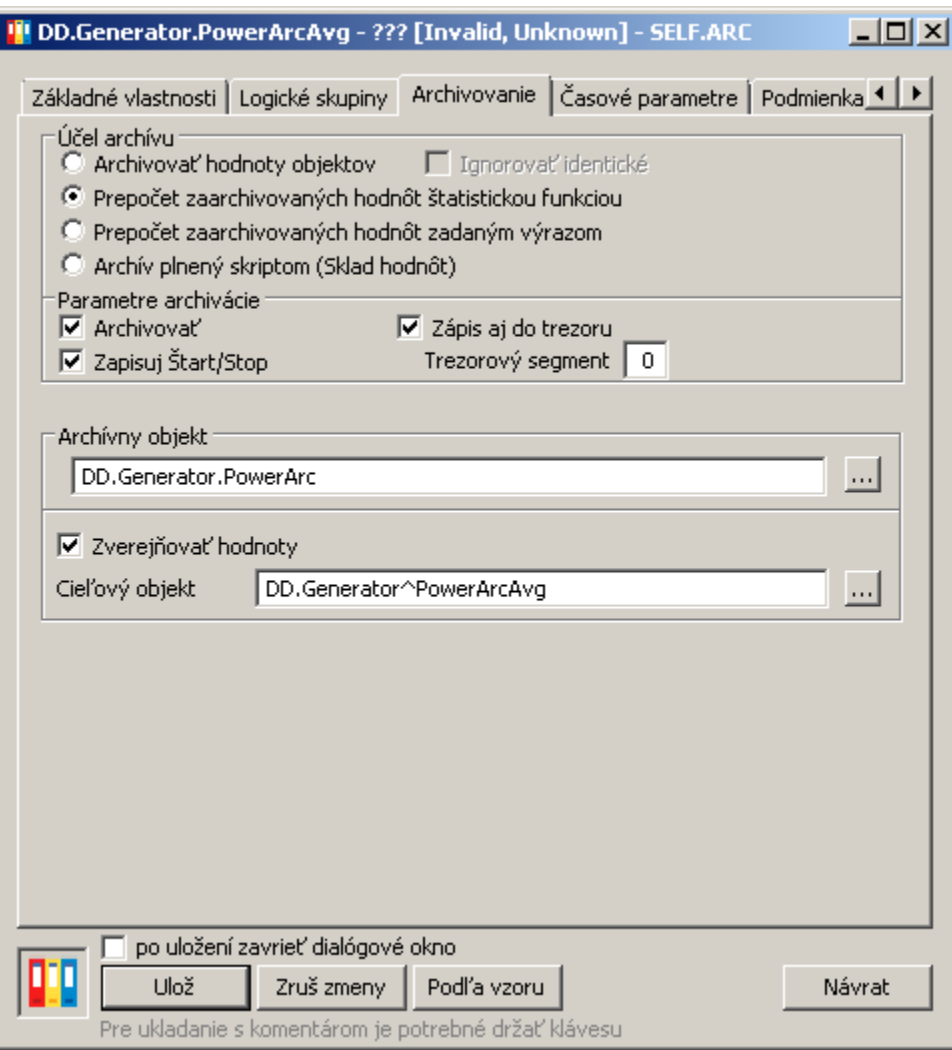

### <span id="page-2-0"></span>**PREPOET ZAARCHIVOVANÝCH HODNÔT ZADANÝM VÝRAZOM**

#### **Todo - unimplemented**

Tento archív umožuje definovanie **šablónového vypoítaného archívu** nad inými šablónovými archívmi a prípade inými ne-šablónovými archívmi. Musí plati:

- vo výraze sa môžu vyskytova iba šablónové archívy pracujúce s tou istou [Definíciou zariadenia](https://doc.ipesoft.com/pages/viewpage.action?pageId=42723678), ktorá je nakonfigurovaná ako **Cieový stpec** tohto šablónového archívu
- vo výraze sa môžu vyskytova iné, ne-šablónové archívy. Nesmú sa ale vyskytova položky štruktúrovaných archívov s nulovým indexom (napr. H. MyStruct[0]^Col1 alebo H.MyStructCol[0])

## <span id="page-2-1"></span>**ARCHÍV PLNENÝ SKRIPTOM (SKLAD HODNÔT)**

Tento archív umožuje definovanie **šablónového skladu hodnôt**. Pri konfigurácii skladu hodnôt sa nezadáva zdroj, **Cieová štruktúra** musí by položka [Defi](https://doc.ipesoft.com/pages/viewpage.action?pageId=42723678) [nície zariadenia](https://doc.ipesoft.com/pages/viewpage.action?pageId=42723678) (napr. DD.Generator^PlanArc).

Obr 4: príklad konfigurácie **šablónového skladu hodnôt** DD.Generator.PlanArc, ktorý zverejuje hodnoty do položky PlanArc [Definície zariadenia](https://doc.ipesoft.com/pages/viewpage.action?pageId=42723678) DD. Generator.

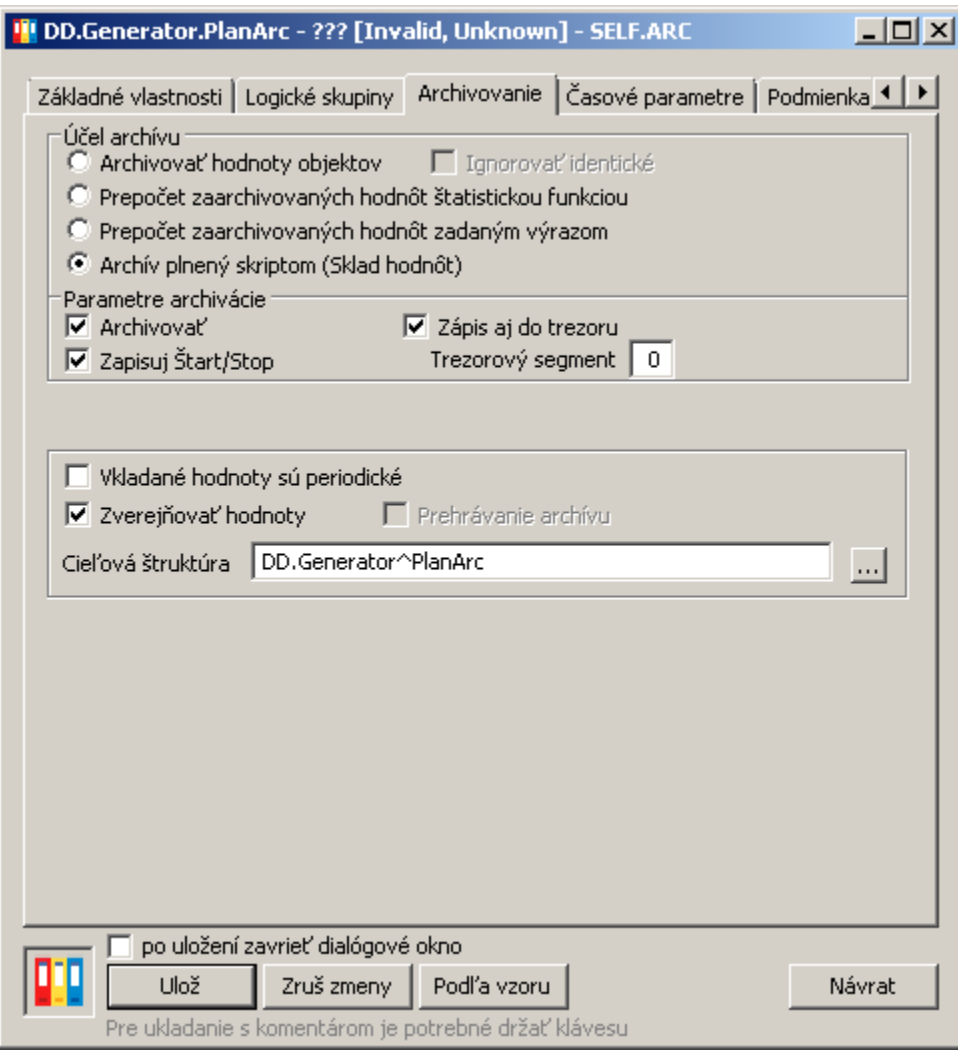

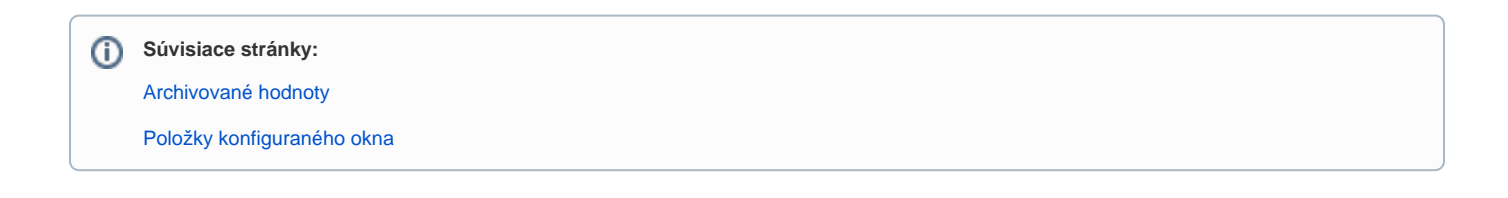